# **Characterization of Irradiance in Light Microscopes that use the Villuminator Module**

Ronian Siew\*

\*Optical Consultant **Venture Biotech Modules Business (V-BMB) Pte. Ltd.**

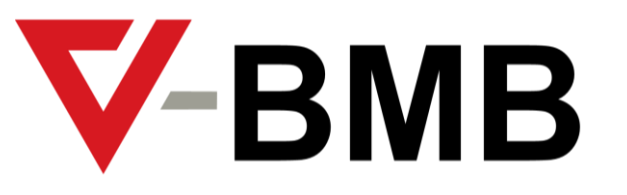

Copyright © 2024 V-BMB Pte. Ltd. All rights reserved.

# **Acknowledgements**

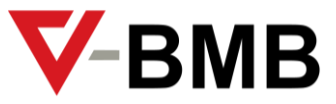

- We are grateful to Nathalie Gaudreault\* and Laurent Gelman\*\* for their kind invitation
- Thanks also to Stanley Schwartz<sup>‡</sup> for introducing us to QUAREP-LiMi

- \* Director Microscopy Pipeline at **[Allen Institute for Cell Science](https://alleninstitute.org/)**
- \*\* Head of **[Facility for Advanced Imaging and Microscopy](https://www.fmi.ch/platforms/platform.html?plt=110)**
- ‡ Consultant, (Former) Senior Advisor at **Nikon Instruments**

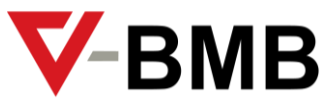

## **Irradiance measurement at the specimen plane of an objective (example)**

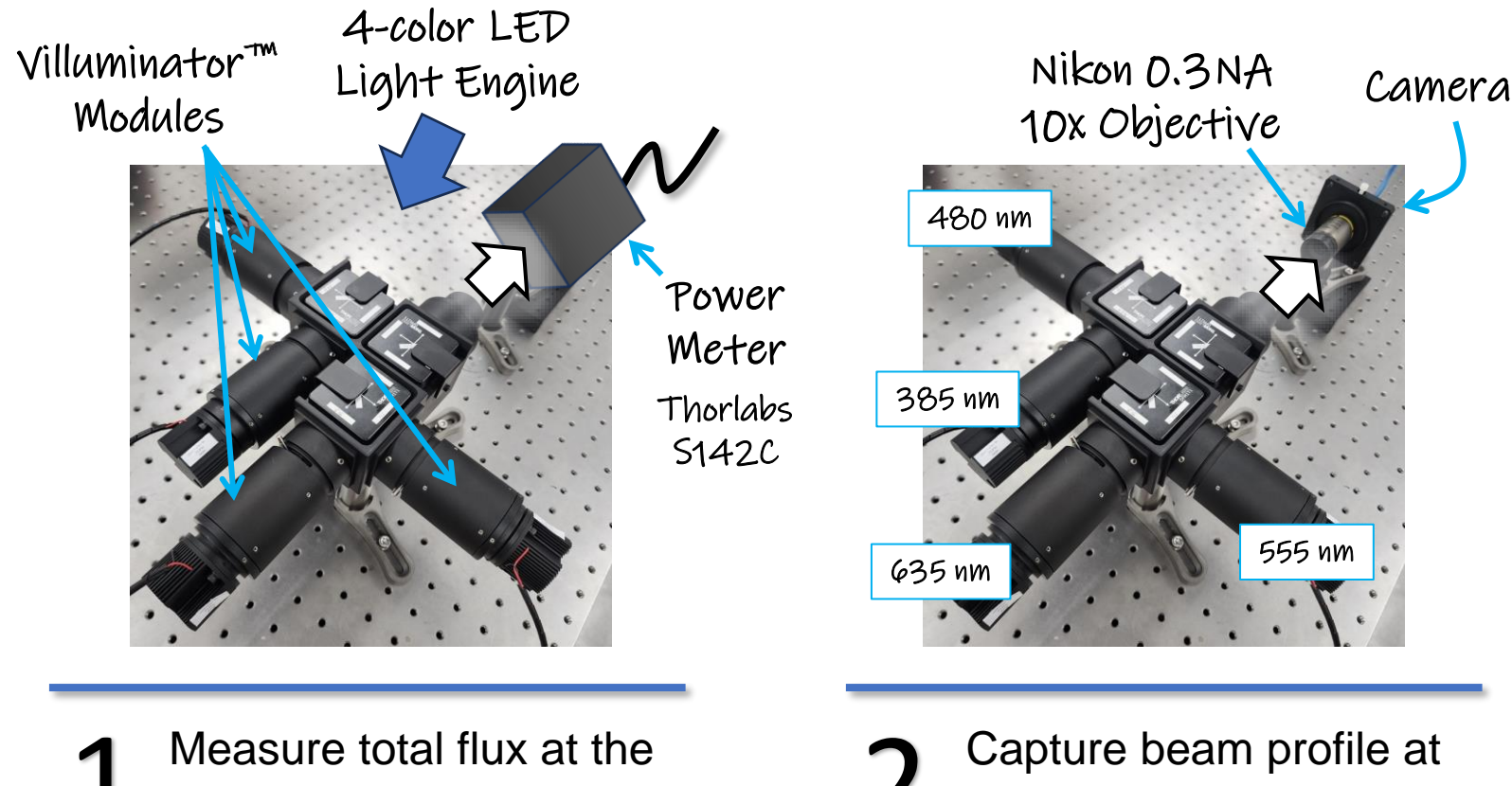

specimen plane using power meter

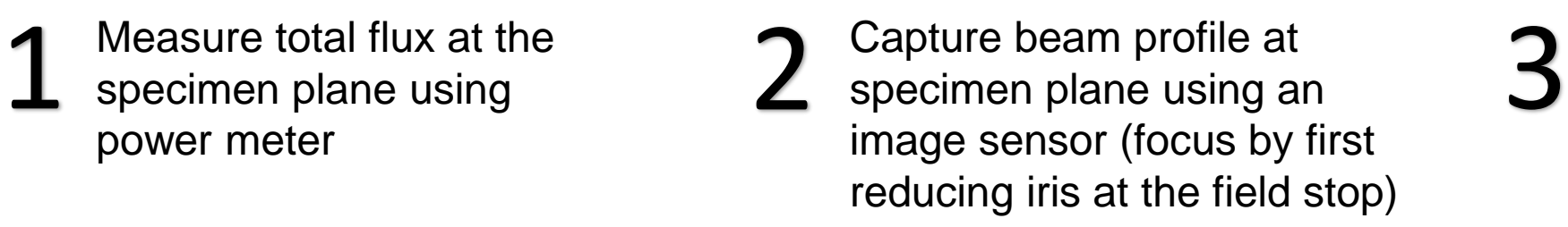

This is for the 480 nm illumination (surface plot is across 250 x 250 pixels, each pixel is 2.4 µm square)

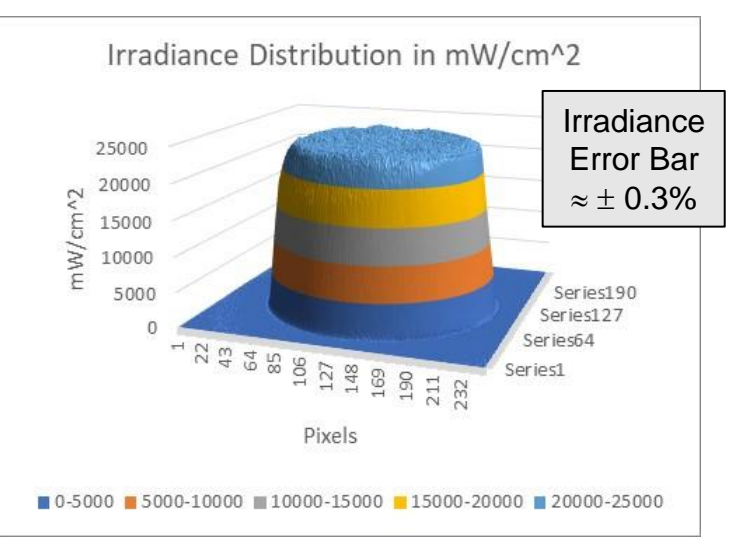

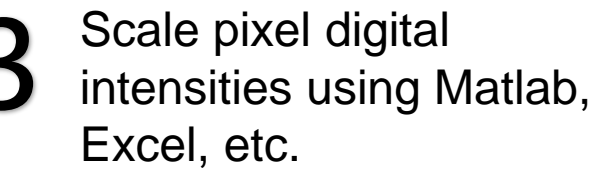

*(Here, Excel was used)*

# **Scaling of pixel digital intensities (method 1)**

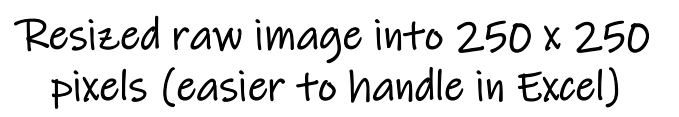

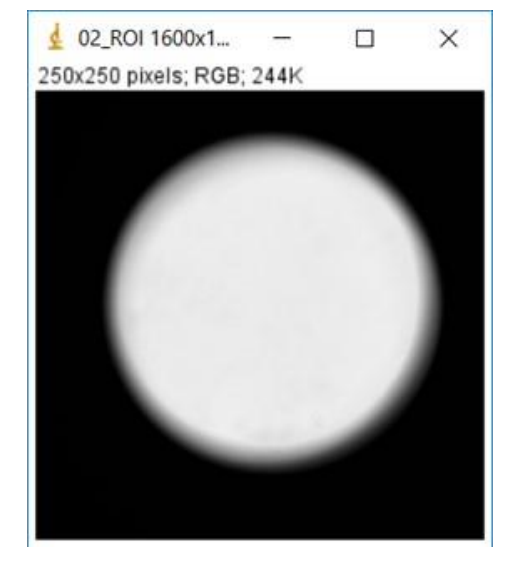

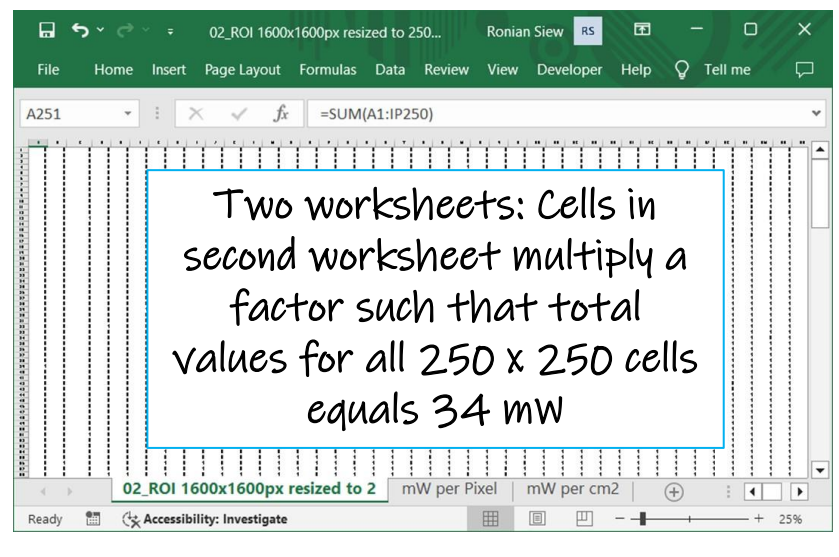

MS Excel® Spreadsheet MS Excel® Spreadsheet

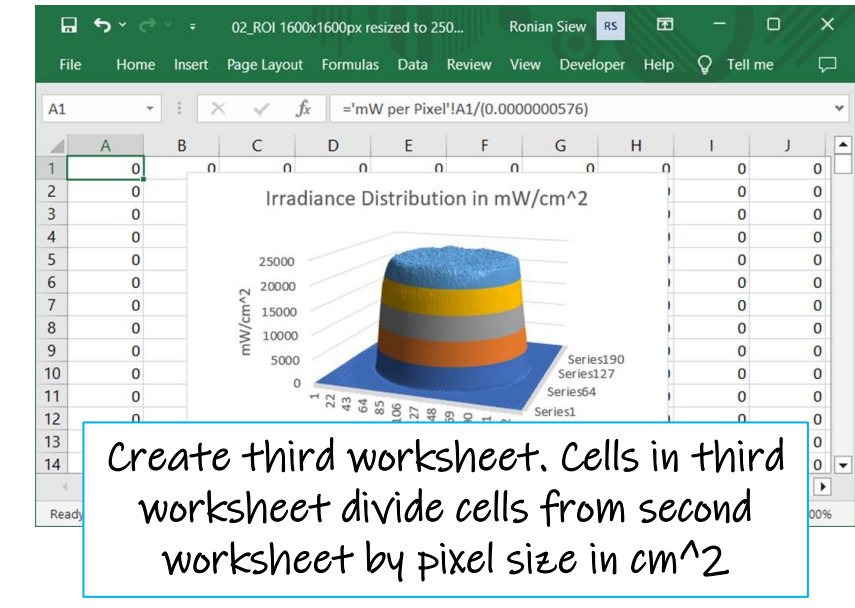

1 Save image file from<br>
1 mageJ into .CSV text<br>
1 mageJ into .CSV text<br>
1 Fxcel, scale cell values<br>
1 flux values (total pixel) Save image file from ImageJ into .CSV text (power meter measured total flux  $\approx 34$  mW  $\pm$  0.3%)

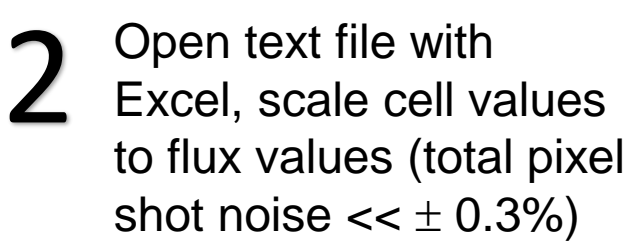

Divide flux values by pixel area to yield flux per unit area

**V-BMB** 

# **Scaling of pixel digital intensities (method 2)**

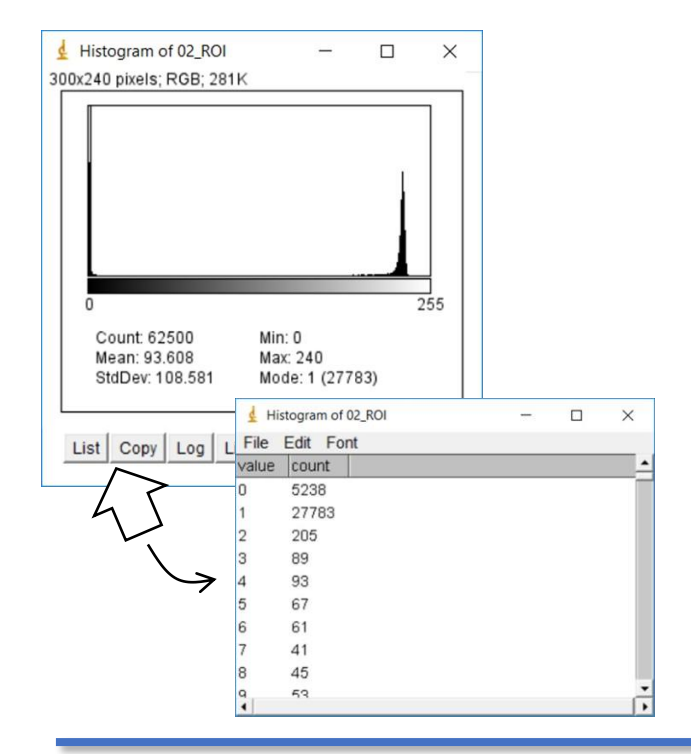

 $\sum$  Display histogram of<br>
pixel digital intensities in<br>  $\sum$  Count; Sum all, then<br>  $\sum$  Count; Sum all, then<br>
divide flux by sum to Display histogram of pixel digital intensities in ImageJ, click "List" to output histogram data

### MS Excel® Spreadsheet ImageJ 3D Plot

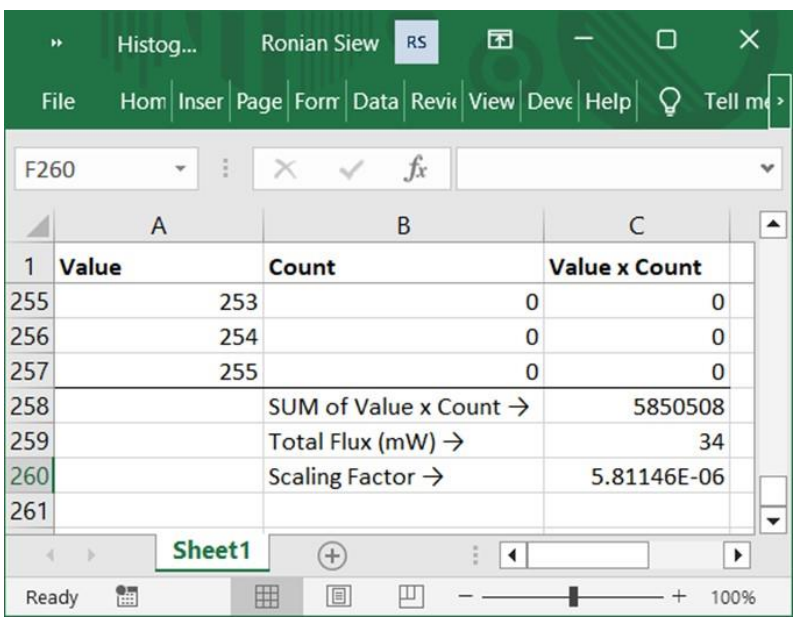

Column  $C =$  Value  $x$ Count; Sum all, then divide flux by sum to yield scaling factor

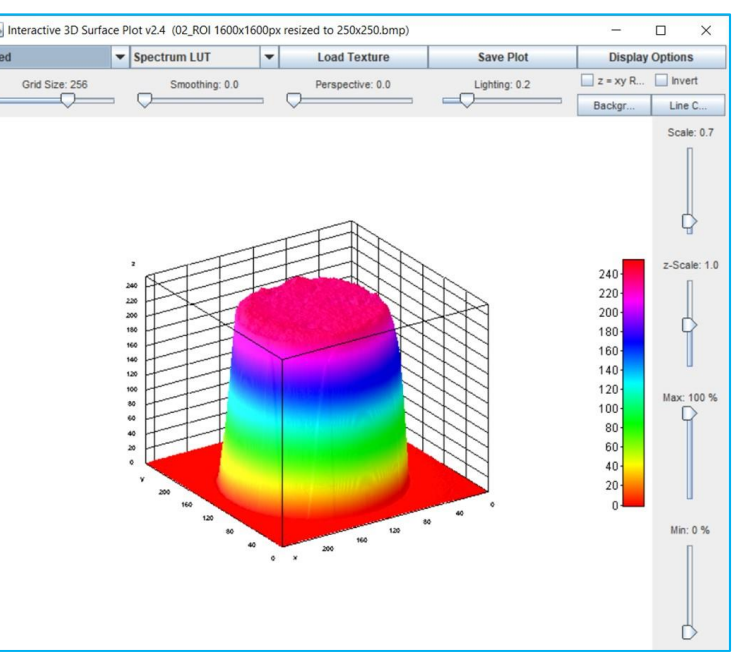

Digital intensity values in 3D plot must multiply scaling factor, yielding irradiance in mW/pixel

**V-BMB** 

### **Caveat 1**

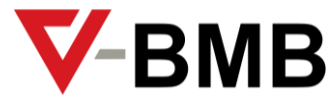

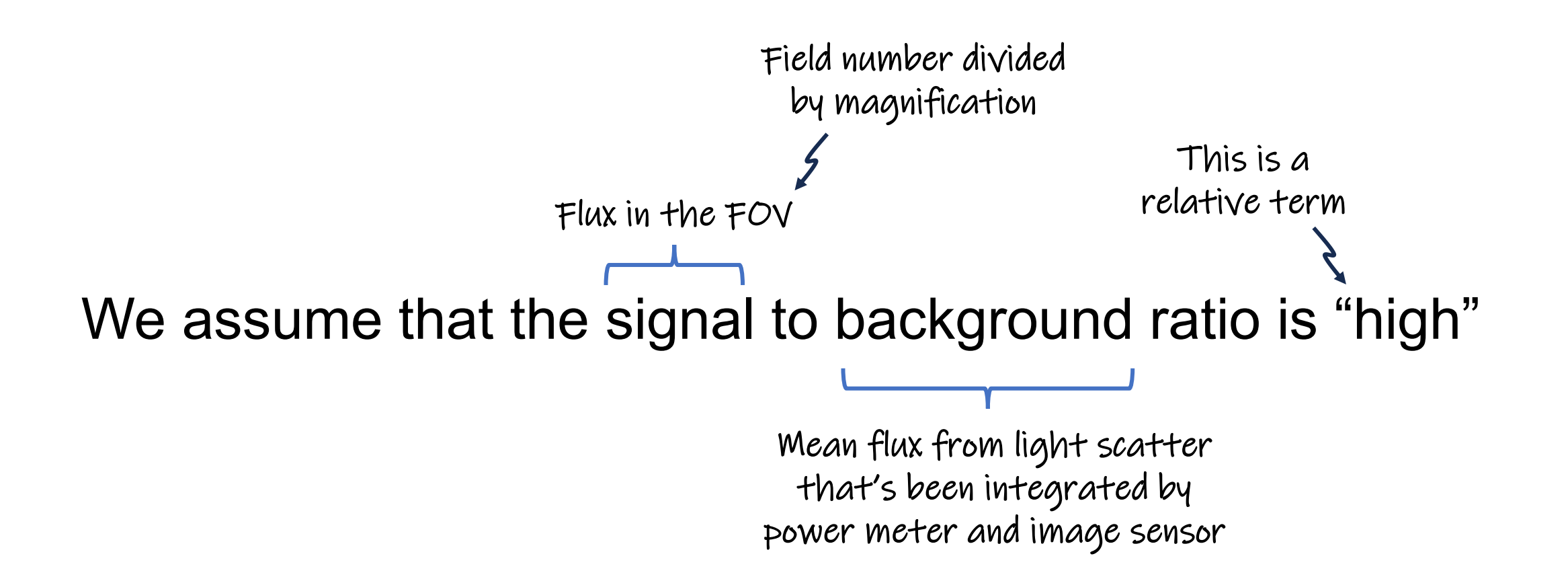

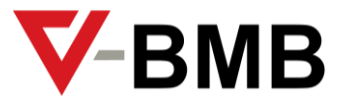

## **Caveat 2**

### What if you don't have space to mount a camera at the specimen plane?

In this case, one option is to try this experimental setup

The flat mirror can be any high quality 'first surface' mirror. To focus onto the flat mirror, close the iris but leave sufficient opening so as to see the iris's inner rim, then focus until the rim appears sharp. Let the camera record the irradiance distribution. Note that the irradiance profile at the camera may not necessarily be the same as the irradiance at the mirror. In this case, perhaps you can 'baseline' your measurement by first mounting a Villuminator module as the light source to obtain a top hat irradiance profile with > 95% uniformity at the mirror plane. Then, let  $V(x, y)$  be the irradiance at the mirror from the Villuminator, and  $V'(x, y)$  be its image in the camera. If  $T(x, y)$  is the 'transmittance function' of the imaging system, then  $V'(x, y) = V(x, y)T(x, y)$ . So, if  $I'(x, y)$  is the image of your original irradiance profile and  $I(x, y)$  is your original irradiance at the mirror, then  $I'(x, y) = T(x, y)I(x, y)$ . Thus, your original irradiance at the mirror is  $I(x, y) = [V'(x, y)/V(x, y)]I'(x, y)$ . But since  $V(x, y)$  is a top hat, it is spatially constant (within 5% error). Therefore,  $I(x, y) \approx V'(x, y)I'(x, y)$ .

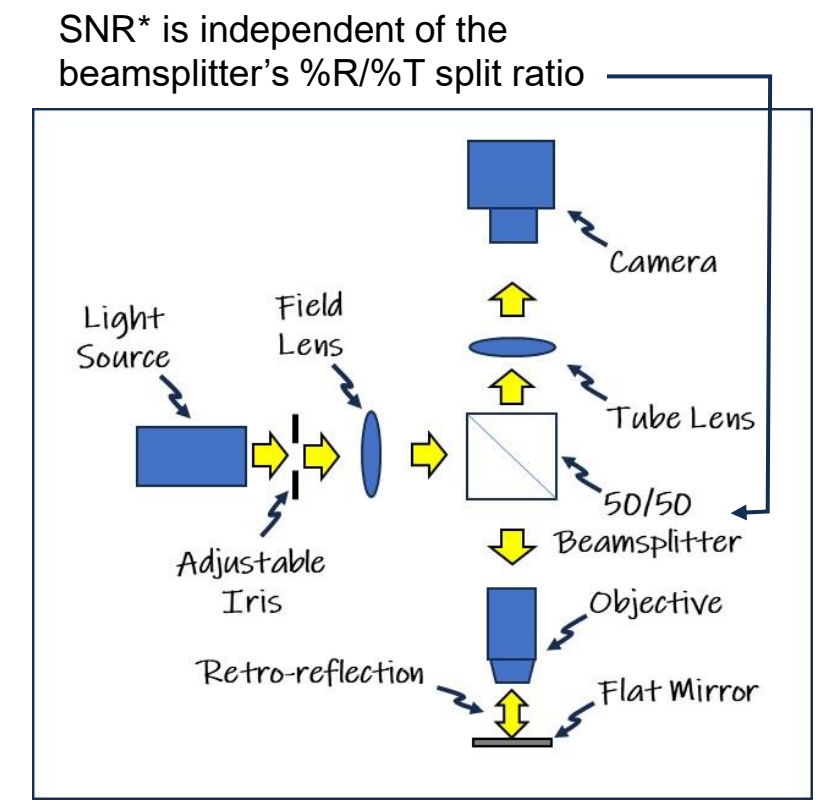

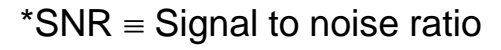

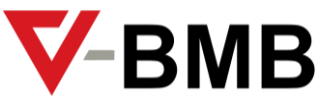

## **The Villuminator modules produce very flat irradiance distributions**

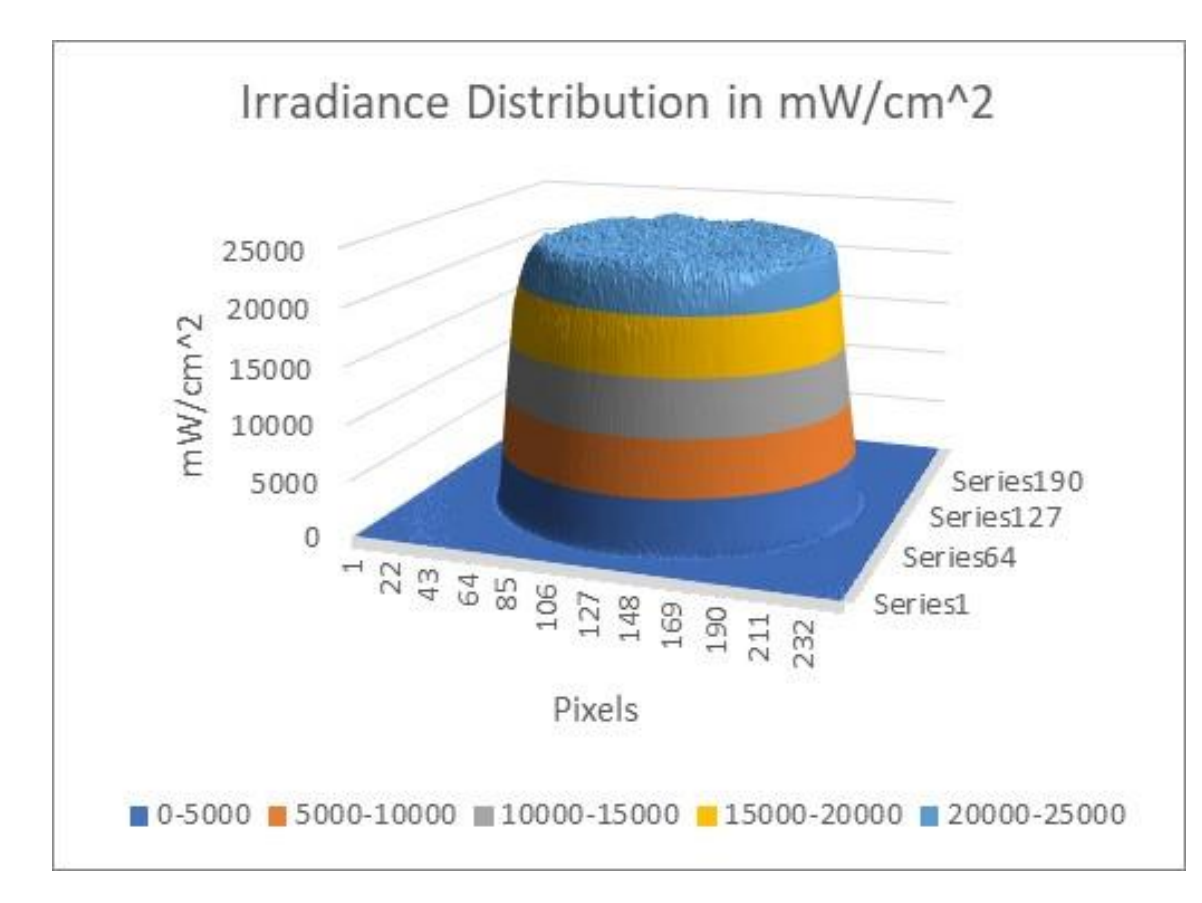

So, it is of interest to characterize the irradiance profile in terms of analytic formulas

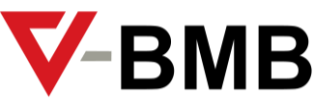

## **Analytic expressions relating irradiance distribution with total flux and 'width'**

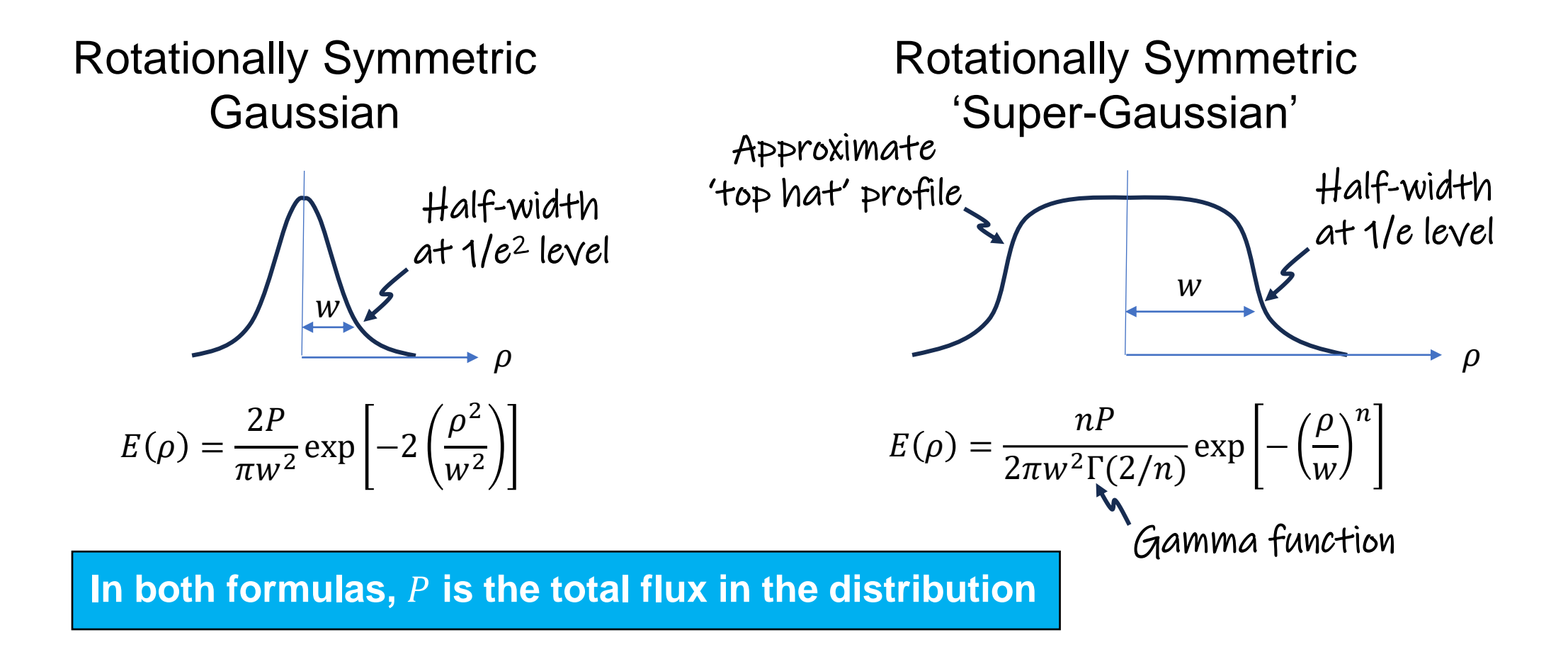

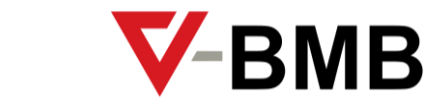

## **Properties of the 'super-Gaussian top-hat'**

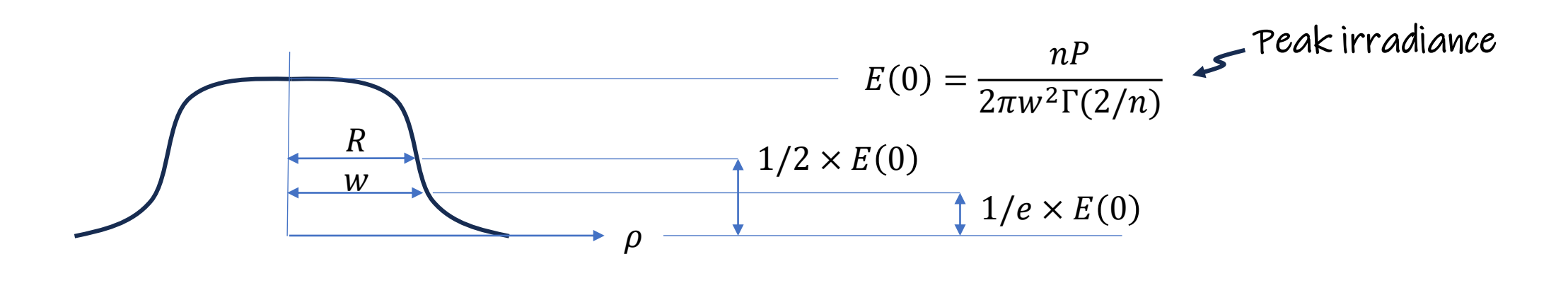

=  $2\pi$  $\frac{1}{\pi \rho^2} \int_0^{\pi}$  $\rho$  $E(\rho)\rho d\rho =$ 2  $\frac{1}{\rho^2}$ 0  $\rho$   $nP$  $2\pi w^2\Gamma(2/n)$  $\exp$  |  $\rho$  $\mathcal{W}$  $\boldsymbol{n}$ Average irradiance in a circle of area  $\pi \rho^2$  is  $=\frac{2\pi}{\pi^2}\int E(\rho)\rho d\rho = \frac{2}{\pi^2}\int \frac{d\Gamma}{2\pi r^2 E(2\pi)}exp[-(\frac{\rho}{r})^2]\rho d\rho$ 

In the limit that  $n \to \infty$ , the distribution  $\Gamma$  approaches  $\Gamma$ 

lim  $n\rightarrow\infty$  $E(0) =$  $\overline{P}$  $\pi w^2$ =  $\overline{P}$  $\pi R^2$ There is no distinction between  $R$  and  $w$ when the distribution is an ideal top hat

## **Why irradiance matters to us**

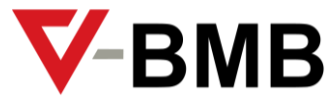

- A source's 'brightness' is proportional to the irradiance\* in the image of that source
- Fluorescence emission is proportional to the irradiance from the illumination
- Given a spatial irradiance distribution  $E(x, y)$ , the integral  $\iint E(x, y) \mathrm{d}x \mathrm{d}y$  yields flux in the 'Area' Area
- The flux delivered to an area is at least partially absorbed by matter in that area
- If a distribution is 'top hat', then the irradiance times any area yields flux in that any area  $\checkmark$

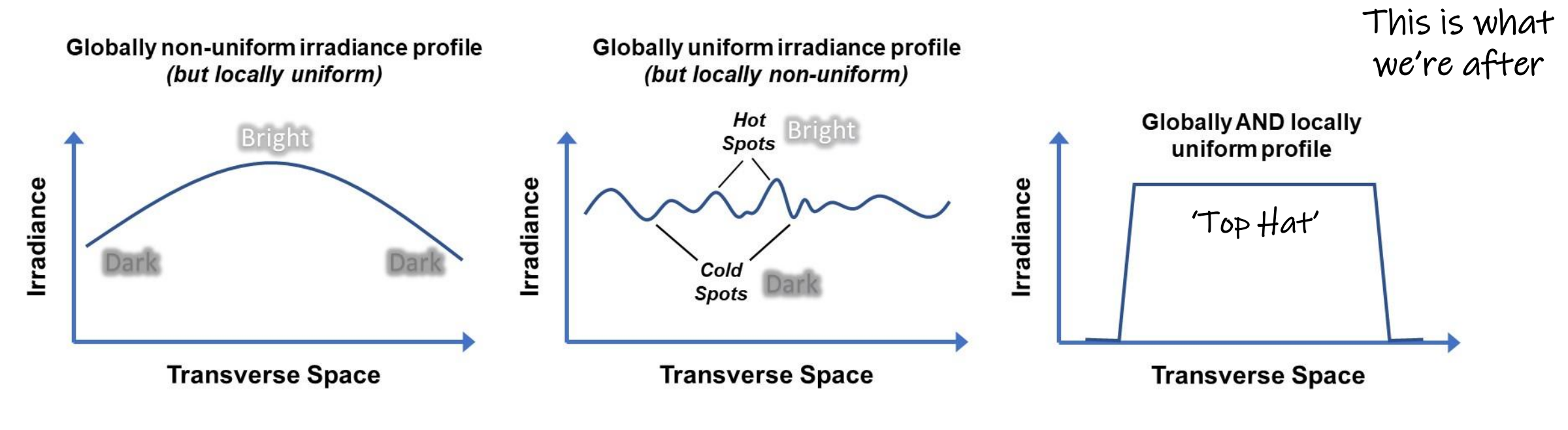

\*R. Siew, *[Eur. J. Phys.](https://doi.org/10.1088/0143-0807/29/5/023)* **29**, 1105 (2008); R. Siew, *[Eur. J. Phys.](https://doi.org/10.1088/1361-6404/ac5a05)* **43**, 035304 (2022)

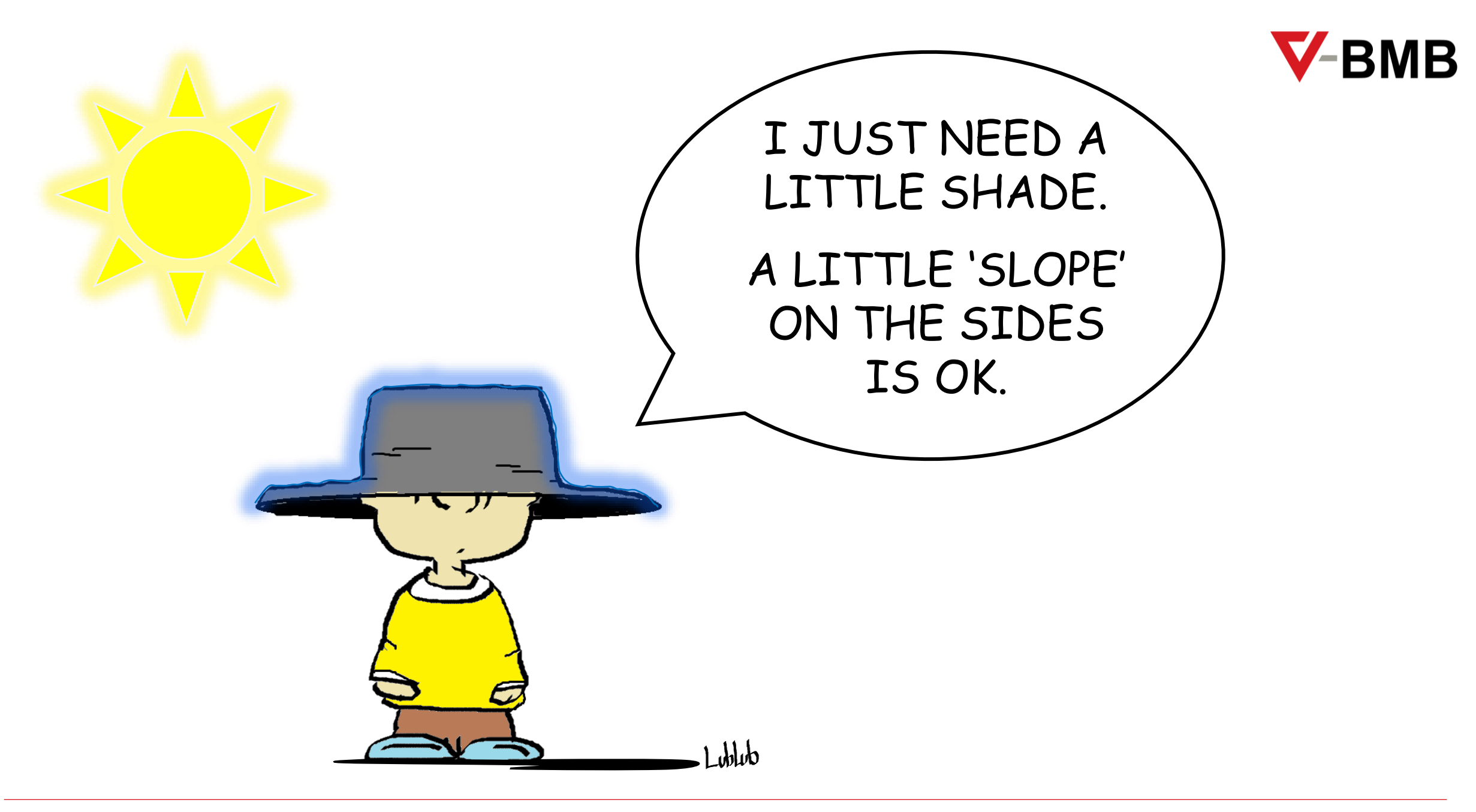

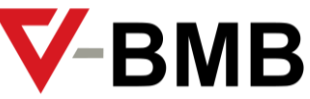

## **Producing top hat illumination using the Villuminator module: principle of operation**

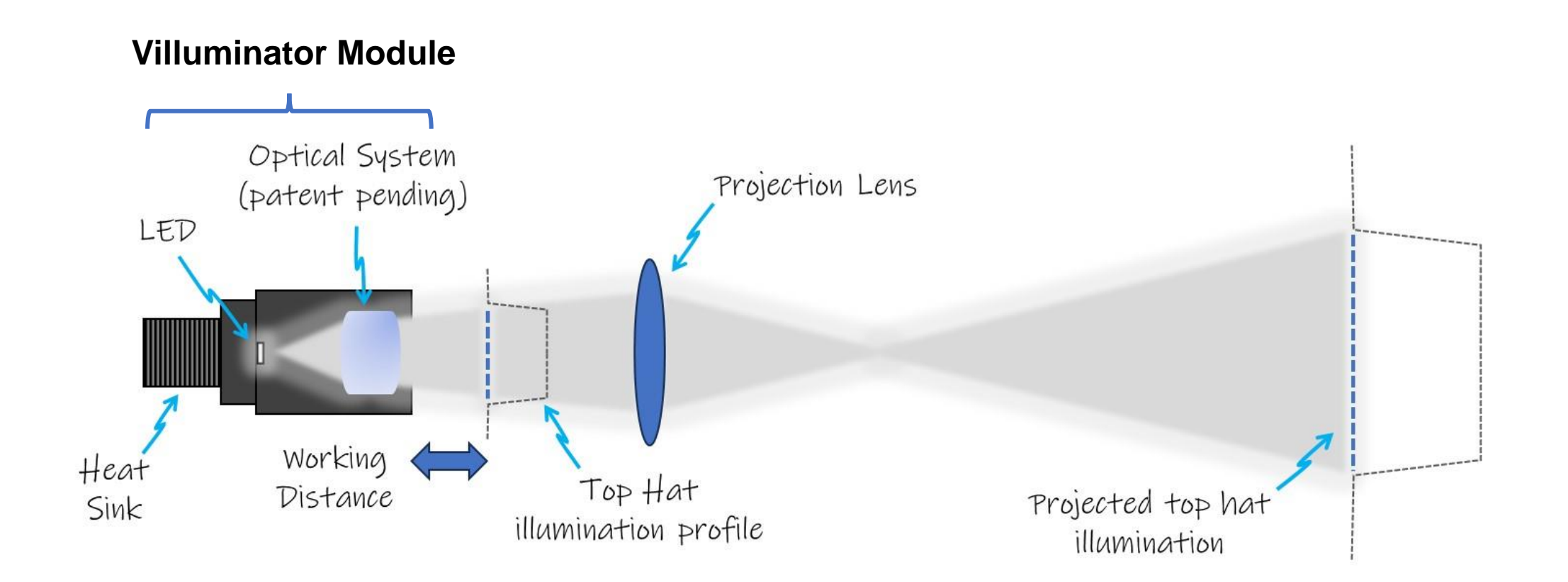

## **Example**

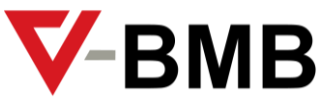

### Experimental Setup Measured Profile

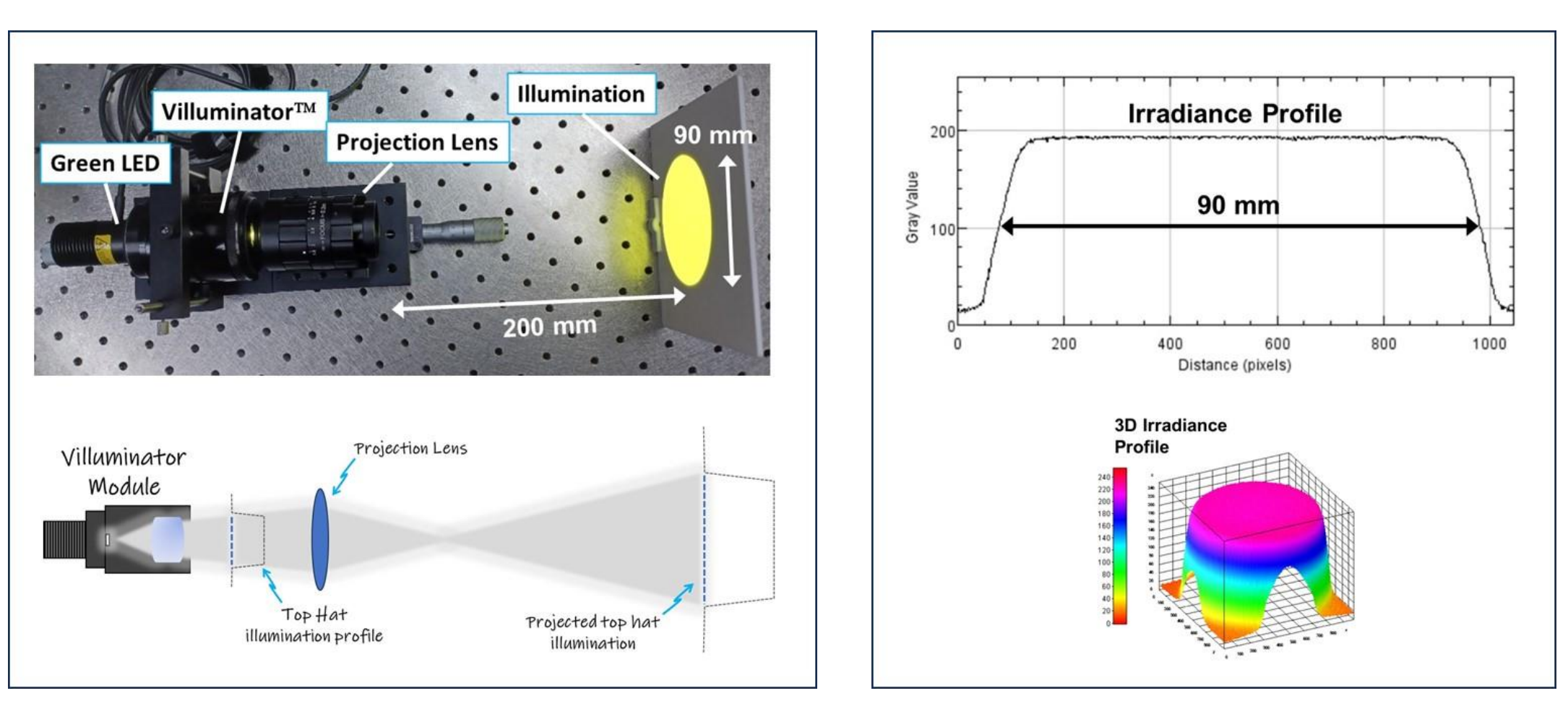

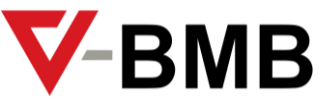

## **Fluorescence Microscope Setup**

(Nikon 10x Plan Fluorite, 0.3 NA)

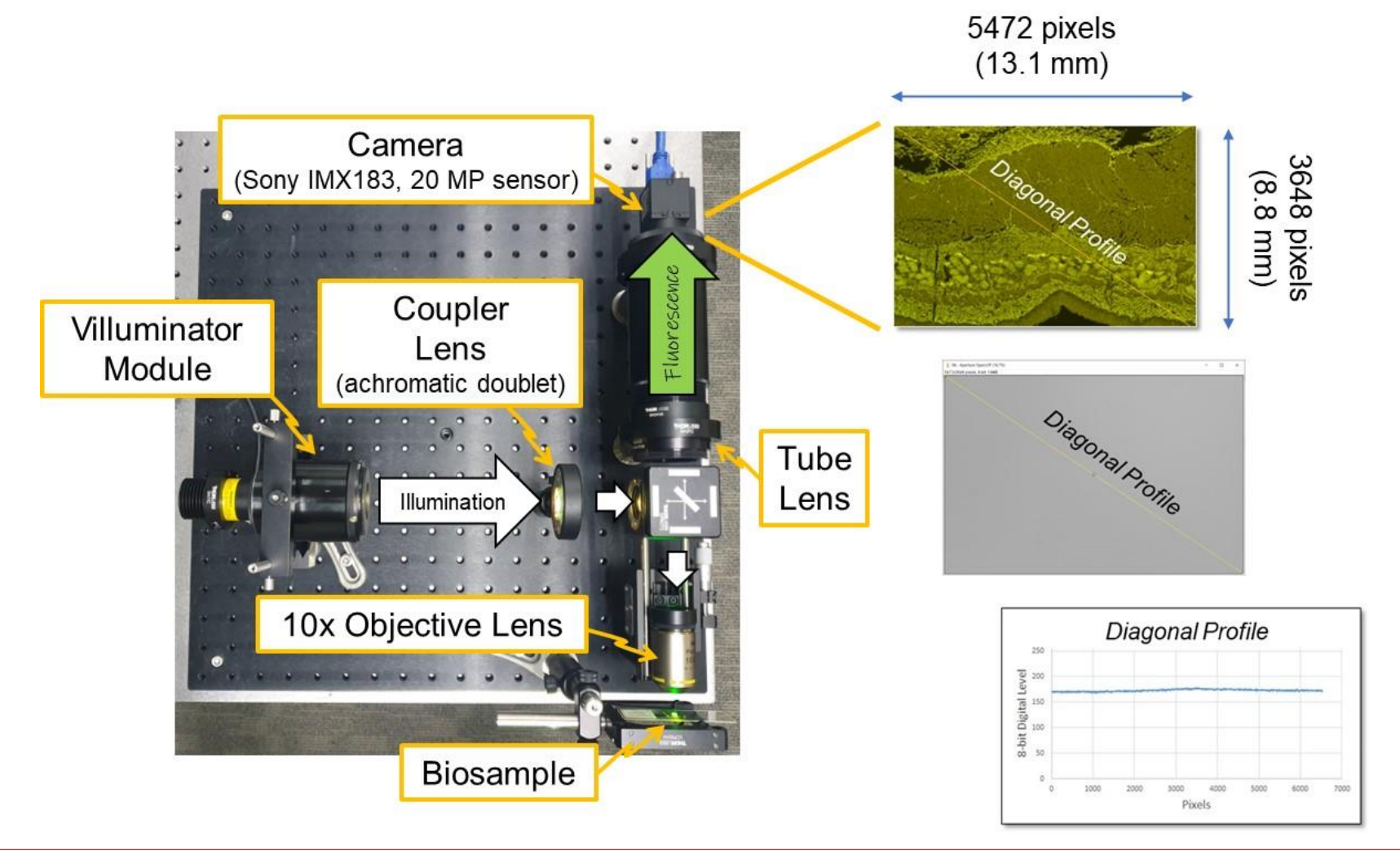

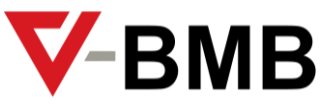

## **Fluorescence Microscope Setup**

(Edmund Optics 10x 120i Plan Apo, 0.28 NA)

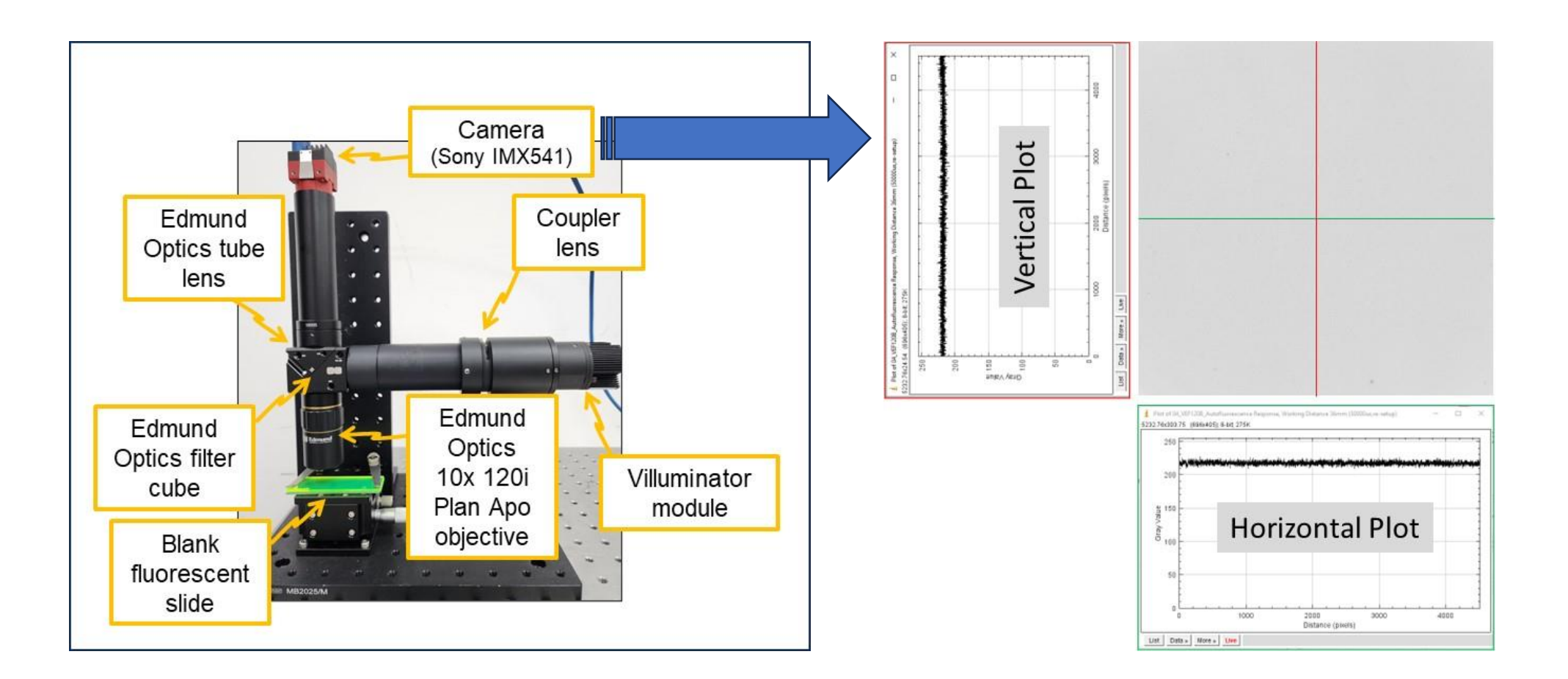

## **Tunability of the irradiance distribution**

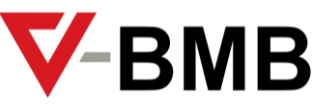

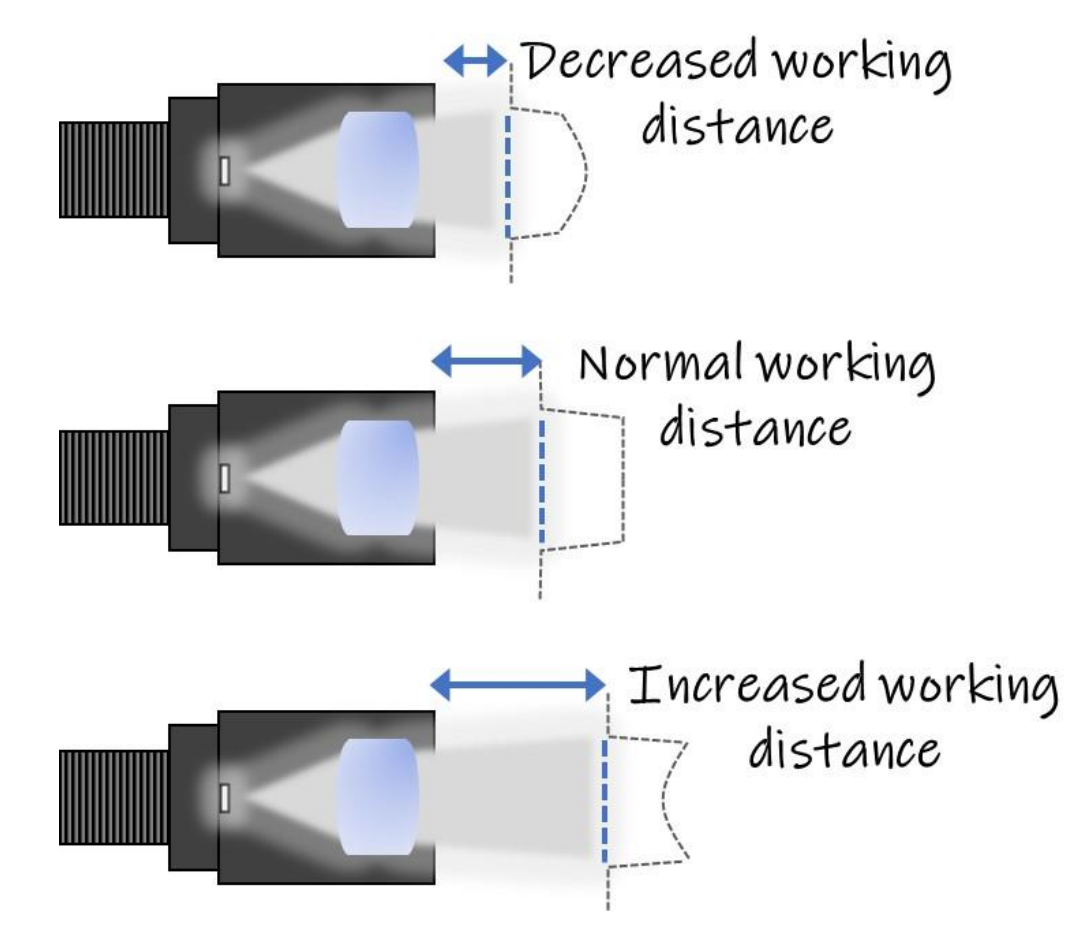

By varying the working distance, the irradiance profile can be made to change from a dome to a top hat and to an inverted-dome.

This means that the FINAL profile at the camera can be made flat even if the 'response' of a fluorescent sample (or the transverse transmittance function of the imaging system) has either a dome-shaped or inverted-dome shaped profile.

### **Example of tuning the profile** (Villuminator with Edmund Optics 10x 120i Plan Apo, 0.28 NA)

Vertical Plot  $\frac{6}{n}$ <br>ang $\land$ /gan  $500$ **J** Plot of 02 VEP1208 Autofluorescence Response, Working Distance Tonov  $\overline{a}$ 4 Ste30.67 (498x405); 6-bit 275K **Horizontal Plot** Distance pinches) Ust | Data | More | Live

Working Distance =  $18 \text{ mm}$ 

Working Distance =  $36$  mm

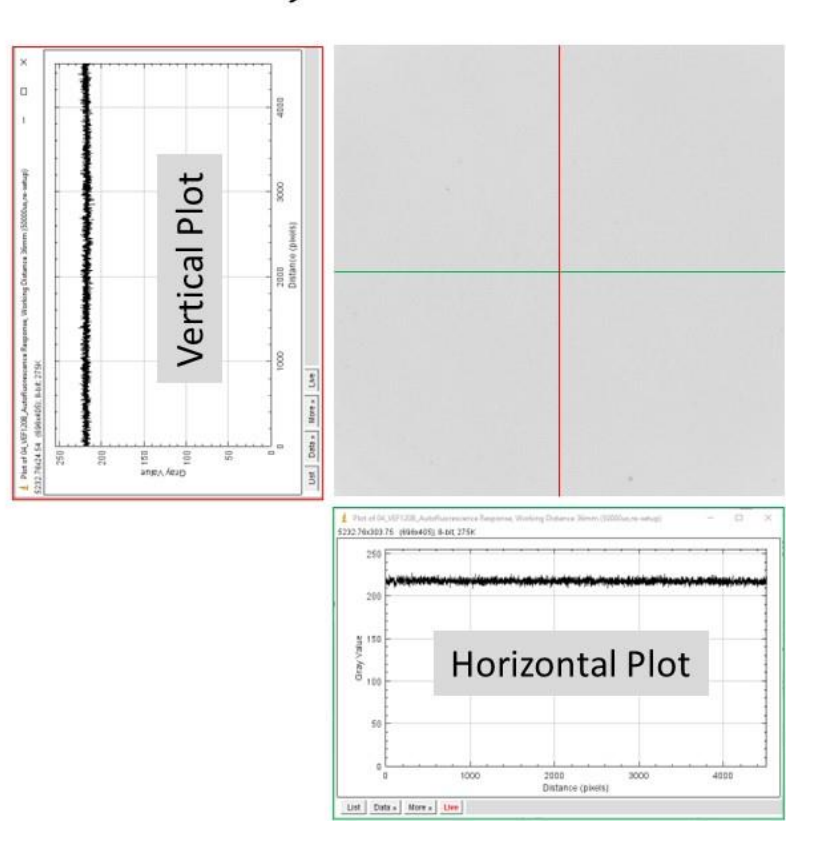

**EBMB** 

## **White Papers at [https://v-bmb.com](https://v-bmb.com/)**

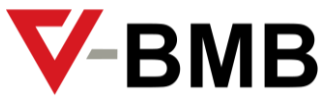

**V-BMB** Precision Control Solutions

#### **WHITE PAPER** Dec 2023, Rev. 2

### Introduction to Using Villuminator<sup>™</sup> **Modules for Producing Uniform** "Top Hat" Illumination

illuminator modules are compact modular subassemblies that produce exceptionally uniform illumination across a surface. This property benefits many applications involving the need to illuminate planar regions of interest, such as spatial light modulators in projection systems and specimen planes being observed under a microscope. In this white paper, we explain how to use Villuminator modules for a variety of illumination applications

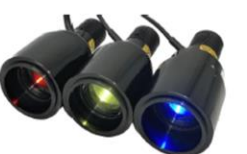

#### 1. INTRODUCTION

In the Jan/Feb 2023 issue of Biophotonics, Advanced Products Corporation (APC) described how biotechnology applications are benefiting from using special devices called Villuminator\* modules, which are compact optical systems that produce output beams with

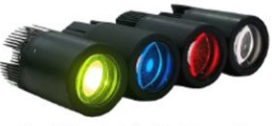

Figure 1. Compact standard Villuminator modules

exceptionally uniform light distributions [1]. Soon after, the Venture Biotech Modules Business (V-BMB) was formed, offering a variety of precision control solutions, and expanding the Villuminator module product line, providing analytical instrument developers and researchers with unparalleled uniform illumination. Villuminator modules have been offered in a variety

of sizes and designs. For example, the three modules shown at the top right of this page have diameters between 50 and 60 mm, and length of roughly 130 mm (inclusive of a heat sink for the source). Their output

Introduction to Using Villuminator Modules for Producing Uniform "Top Hat" Illumination 60023 V-RMB

beams are in the red, green, and blue. Other designs are smaller, such as the four modules shown in figure 1. These compact standard designs have dimensions of 40 mm (diameter) x 78 mm (length). The four modules in figure 1 produce output beam colors in green, blue, red, and white. Other colors (wavelengths) are also available, ranging from the near ultraviolet through the visible (including white) and near infrared.

#### 2. PRIMARY COMPONENTS OF A **VILLUMINATOR MODULE**

Figure 2 shows the components of a Villuminator module. A module consists of a LED, heatsink, power cord, and a patent-pending optical system that projects a non-divergent beam out of the module.

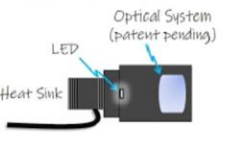

Figure 2. Components of a Villuminator module.

Cord

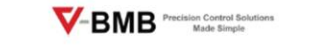

**WHITE PAPER** Feb 2024, Rev. 2

### **Selecting Commercial Off-The-Shelf** Coupler Lenses for Villuminator<sup>™</sup>

**Modules Used in Fluorescence and Bright-Field Microscopy** 

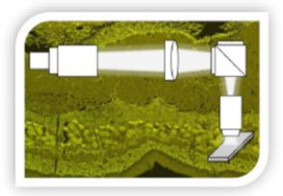

pi-fluorescence and bright-field microscope systems benefit from using Villuminator modules for illumination because of the exceptionally high level of field uniformity provided by the Villuminator modules. For best results, an appropriate "coupler lens" should be selected to focus light from the Villuminator module into the microscope objective. This white paper explains how to make such selections

#### 1. INTRODUCTION

Villuminator" modules are compact optical systems light distributions [1-4]. When applied to fluorescence into the objective lens, as illustrated in figure 1.

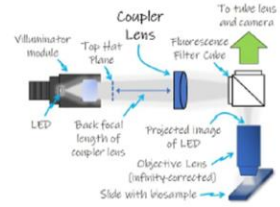

Figure 1. Use of a coupler lens to focus light from a Villuminator module into an objective lens.

Selecting Commercial Off-The-Shelf Coupler Lenses for Villuminator Modules Used in Fluorescence and Bright-Field Microscopy

#### Generally, for standard Villuminator modules [5], any commercial-off-the-shelf (COTS) AR-coated achrothat produce output beams with exceptionally uniform matic doublet lens having an effective focal length (EFL) of 150 mm (and diameter in the range between and/or bright-field microscopy, a coupler lens must be 40 to 50 mm) can be used as a coupler lens (e.g., the used to focus the output from a Villuminator module lens with part number 49-285 from Edmund Optics, or part number AC508-150-A from Thorlabs, can be used as a coupler lens). However, there may be instances where a coupler lens with a different EFL is desirable. In the next section, we provide basic rules for selecting coupler lenses.

#### 2. HOW TO SELECT A COUPLER LENS

2.1 Condition of using objectives from different manufacturers

Figure 2 illustrates the basic rule for coupler lens selection in situations where you may be using objectives from different manufacturers (note that a fluorescence filter cube has not been included in the figure, as it would be a redundant component for the current discussion). The idea is that, at any specified

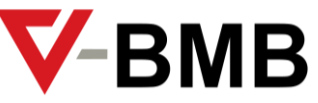

## **Article in Biophotonics (Jan '2023)**

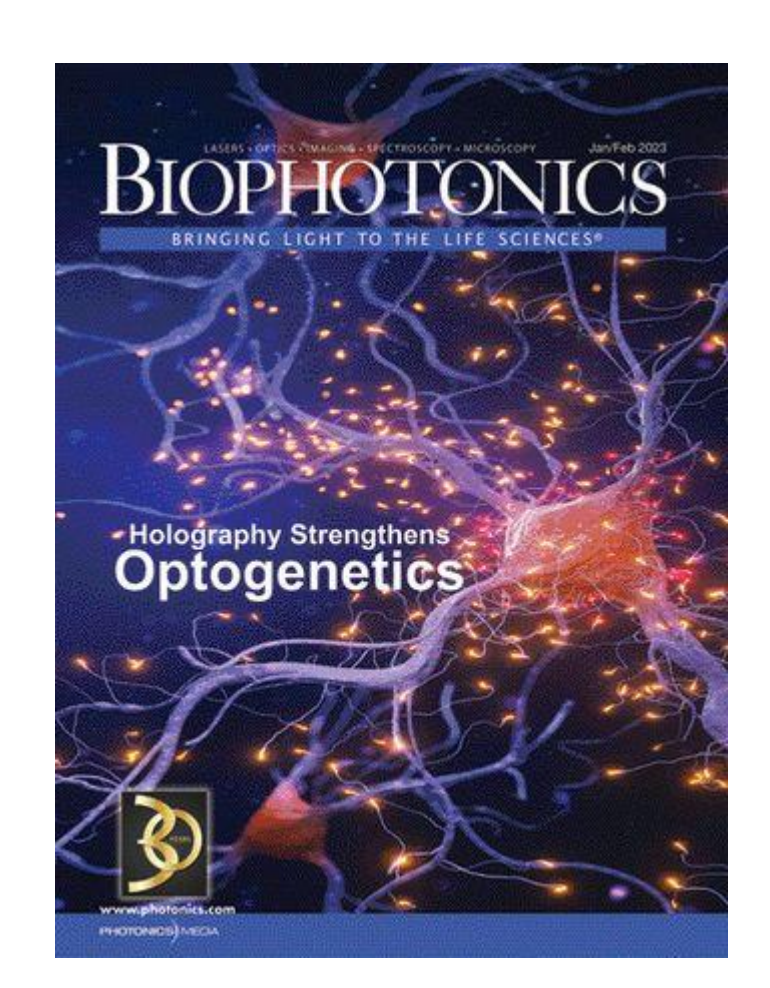

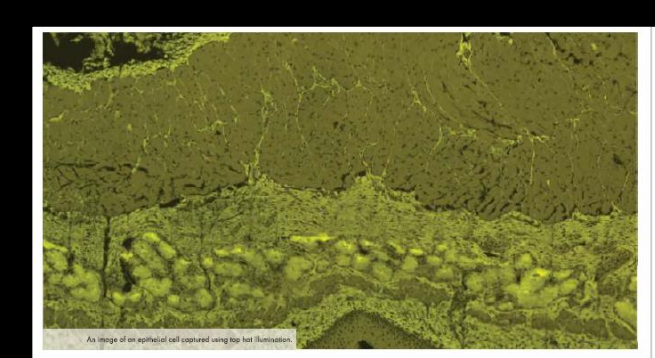

#### Top Hat Illumination Provides Even Light **Distribution Across Samples**

have either excessive or insufficier

localized lighting artifacts in an

wires and mechanical joints that run

ent, then the image of the filament is

LEDs and geometrical optics principles combine to provide effective lighting profiles for microscopy, patterned projection, polymerase chain reaction, and other forms of analysis.

#### by RONIAN SIEW AND LIHAO TAN,<br>ADVANCED PRODUCTS CORP. PTE. LTD.

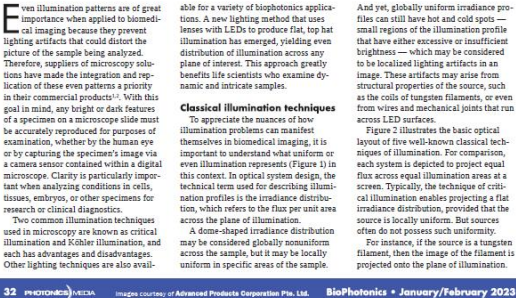

electrical and mechanical structures that electrical and mechanical structures that<br>run across the emitter's surface are pro-<br>jected to the illumination plane. Examples of images displaying these obstructions<br>of images displaying these obstructions<br>cence images of cells, are discussed in several technical white papers<sup>3</sup>. In critical illum a simple defocus of the flux collector assigns (or adding an engineered diffuser)<br>is sufficient to homogenize the local<br>nonuniformities, but this depends on the spatial dimensions and gaps between calized structures of the source. Köhle illumination - which is the most common technique used in bright-field and escence microscopy — eliminate such localized nonuniformities. But if the source is small, such as an LED with a small emitter, then the result is often a globally nonuniform profile, even if edge vignetting is not present. However, in<br>microscopy, other sources of nonunifo patterns in Köhler illumination can also appear in an image!<br>Collimated illumination typically doe not provide globally uniform irradiance distributions, due to the cosine fourth lay assimutions, aue to the cosme routin rate<br>as it applies to a lambertian LED source<br>— that is, an LED whose datasheet indicates that its radiant intensity drops to roughly 50% of its peak at an output n angle of 60° normal to the LED's surface This principle indicates that when such<br>an LED is located at the back focal plane of a lens, the irradiance across a distant creen in front of the lens can take on a globally nonuniform profile. But if the<br>LED is sufficiently large and locally uniform, then it is possible to produce<br>uniform illumination profile, provided that the plane of illumination is extended farther away. This is known as the "searchlight" condition Finally, the last two techniques shown in Figure 2 can produce uniform irradiance distributions on a plane, but at the expense of using exotic components, such<br>as fly's eye arrays and light pipes, which can result in expanded system footprint and extended lengths or add to design complexity and cost. For example, Tarou Ichimura and his colleagues have explored the use of fly's<br>eye lenses to produce uniform illumination at the specimen plane of a so-called trans-scale (multicellular) imaging micro-<br>scope possessing a large field of view. But their system layout appears rather long<sup>4</sup>.

If an LED is used, then wires and other

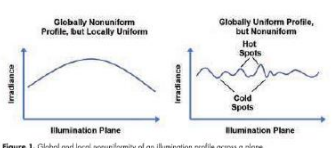

Plane of Fly's Ey

Figure 2. Eye well-known classical techniques of illumination

illumination techniques:

 $\frac{1}{R} = \frac{1}{\rho} + \frac{1}{R}$ 

Here,  $R$  is the semidiameter of a

By distilling the effects of system formula determines the size of the projec length into a mathematical formula, it<br>can be shown that a purely geometrical tion lens in Köhler illumination such that the total flux and size of the illumination first-order equation governs the condition area are the same in both the critical and of equal flux projected onto equal areas<br>of illumination for the critical and Köhler Köhler techniques Since the projection lens is conjugate<br>to the source - that is, the projection lens's plane is the location of the image<br>of the source, which is formed by the flux collector - the formula also dictates the focal length of the flux collector for any<br>choice of distance between the source projection lens (shown in the second and the flux collector. Finally, since the system from the top in Figure 2),  $\rho$  is the semidiameter of the flux collector lens,  $\begin{array}{l} {\rm flux \,\,collector\,\, is \,\, conjugate \,\, to \,\, the \,\, area} \\ {\rm of \,\, illumination \,\, — \,\, that \,\, is, \,\, the \,\, plane \,\, of} \end{array}$ and H is the radial height of the illumina illumination is the location of the image tion profile measured from the optic axis. of the flux collector, which is formed by For a specified source size, flux collector the projection lens - this determines the size, and size of the illuminated area, this system length.

PHOTOMOS MIDA 3

**BioPhotonics . January/February 2023** 

#### *[Courtesy of Laurin Publishing](https://www.photonics.com/Articles/Top_Hat_Illumination_Provides_Even_Light/p1/vo220/i1421/a68481)*

## **More info at the V-BMB website**

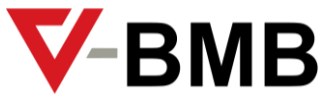

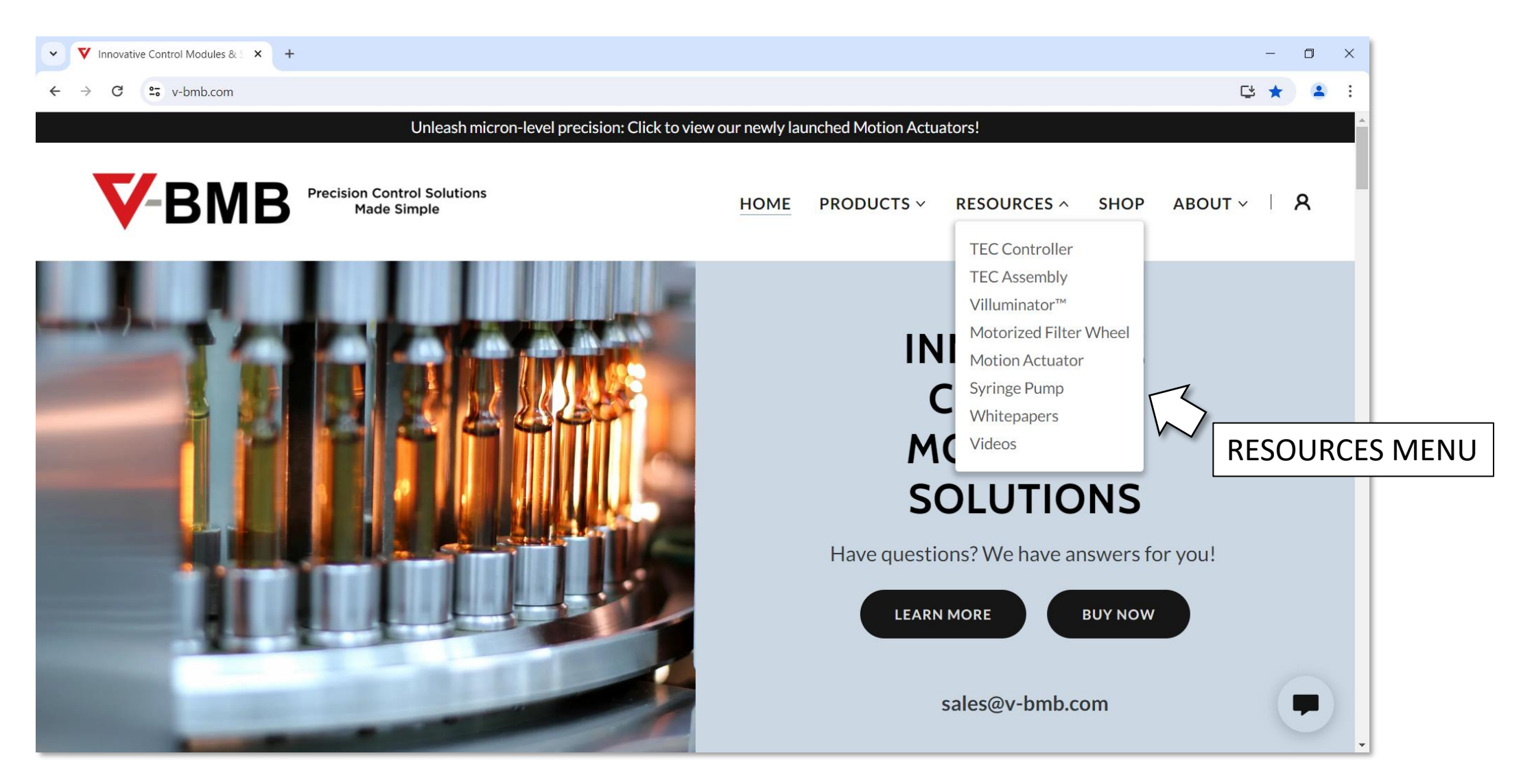

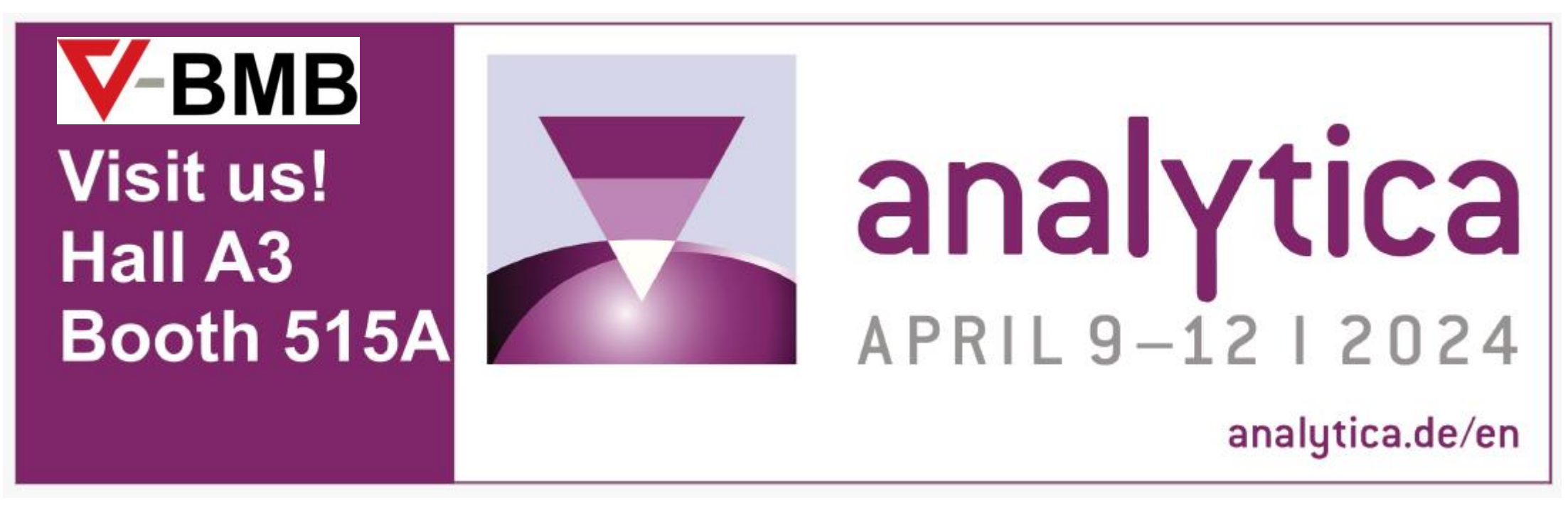

### Munich, Germany

# **Thank You!**

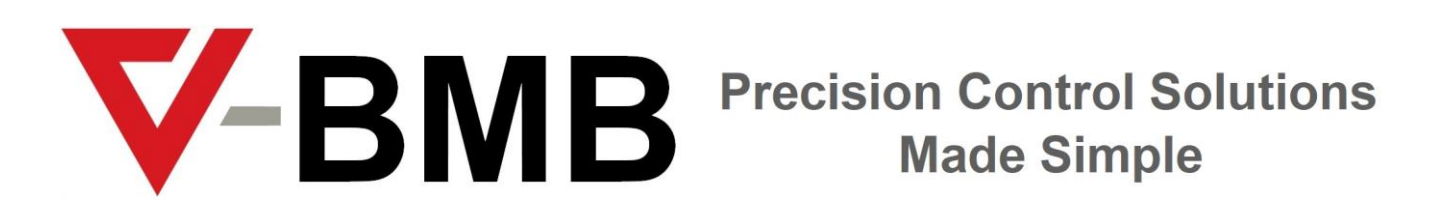

[https://v-bmb.com](https://v-bmb.com/)